## **PERCORSO PROGETTUALE**

## **Allegato 10b (Audiovisivi 2018-21 sez A)**

## **AZIONI, FASI , ARTICOLAZIONI DELL'INTERVENTO PROGETTUALE DEFINIZIONE DEI TEMPI E DEI LUOGHI Percorso progettuale triennale**

**AZIONI, FASI , ARTICOLAZIONI DELL'INTERVENTO PROGETTUALE DEFINIZIONE DEI TEMPI E DEI LUOGHI**

Considerata la figura professionale, a cui sono richieste esperienza e competenze in campi differenti, e in base alle direttive della legge 107/2015 il programma è sviluppato in tre anni e articolato come segue.

Le attività On the Job saranno svolte tra momenti in aula (istituto o azienda) per l'analisi delle esigenze del cliente - attività in azienda.

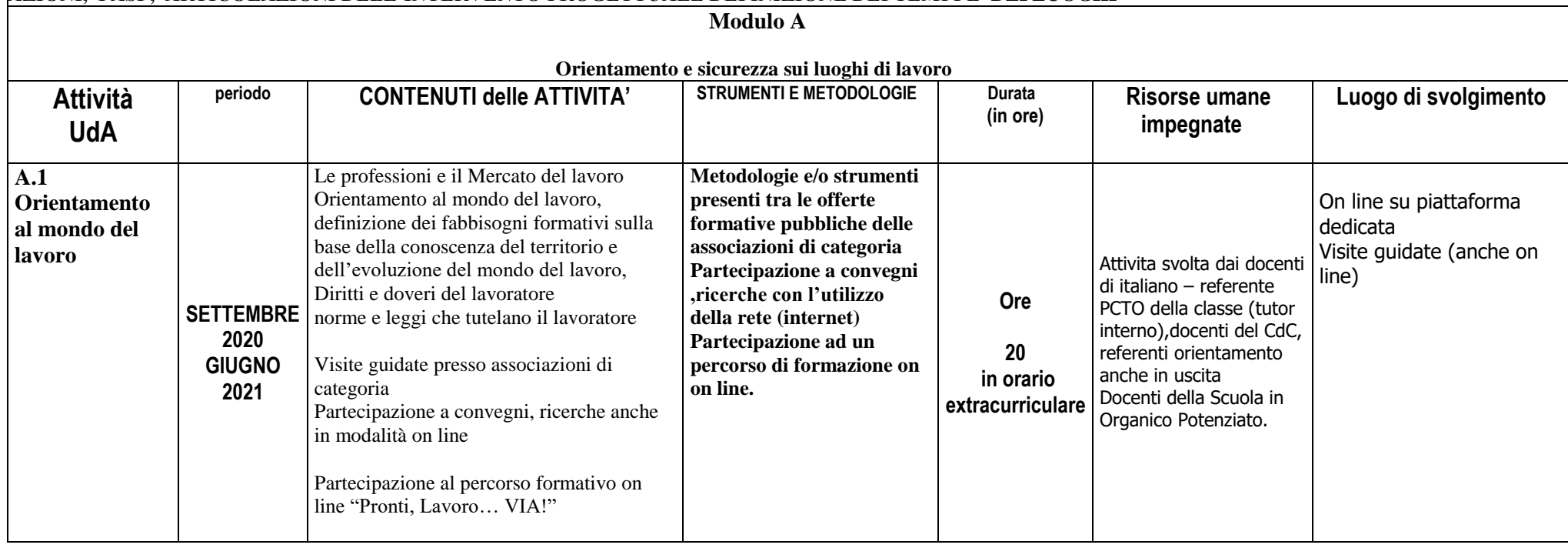

## **Quinto anno Terzo anno del triennio di PCTO ex ASL**

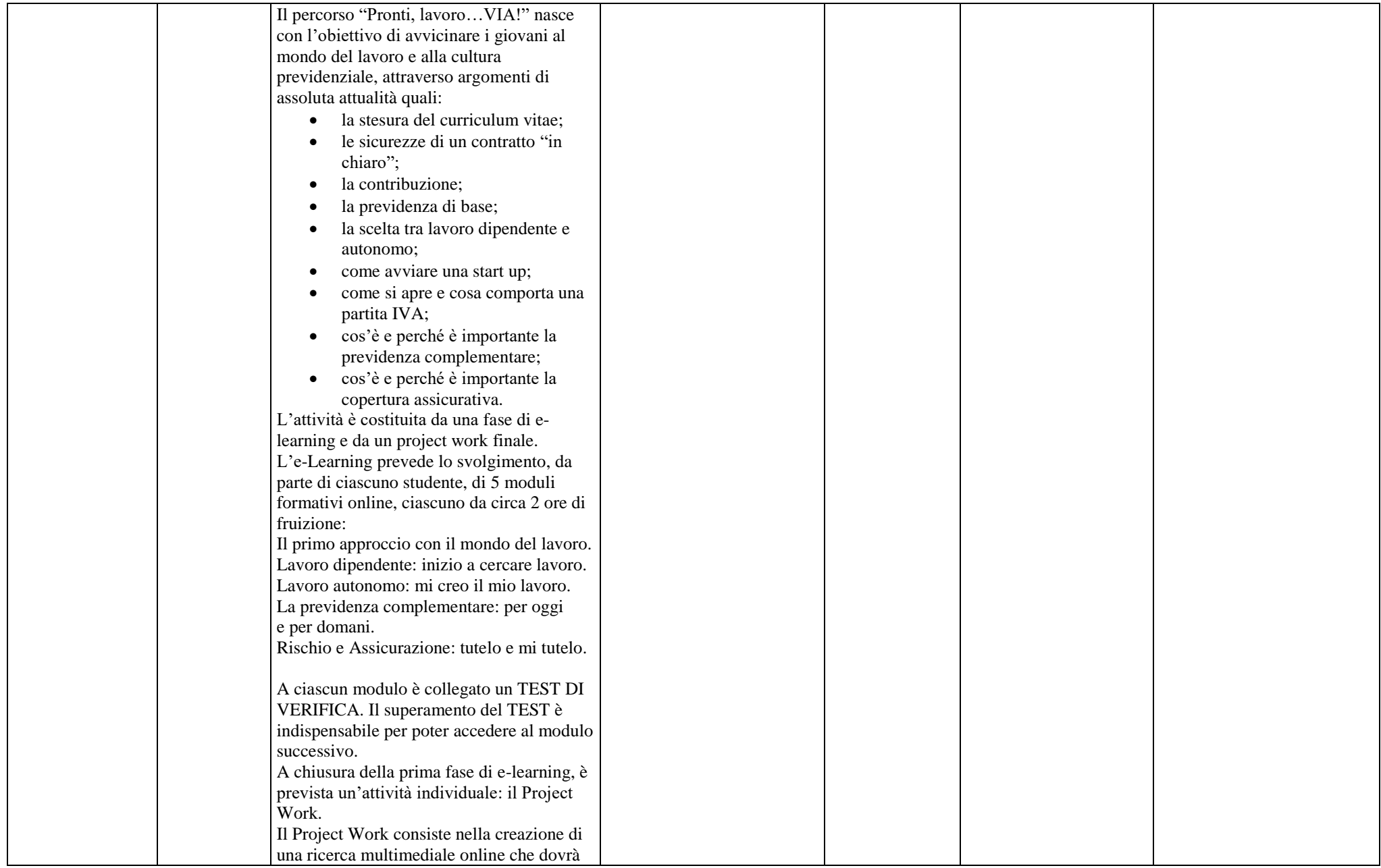

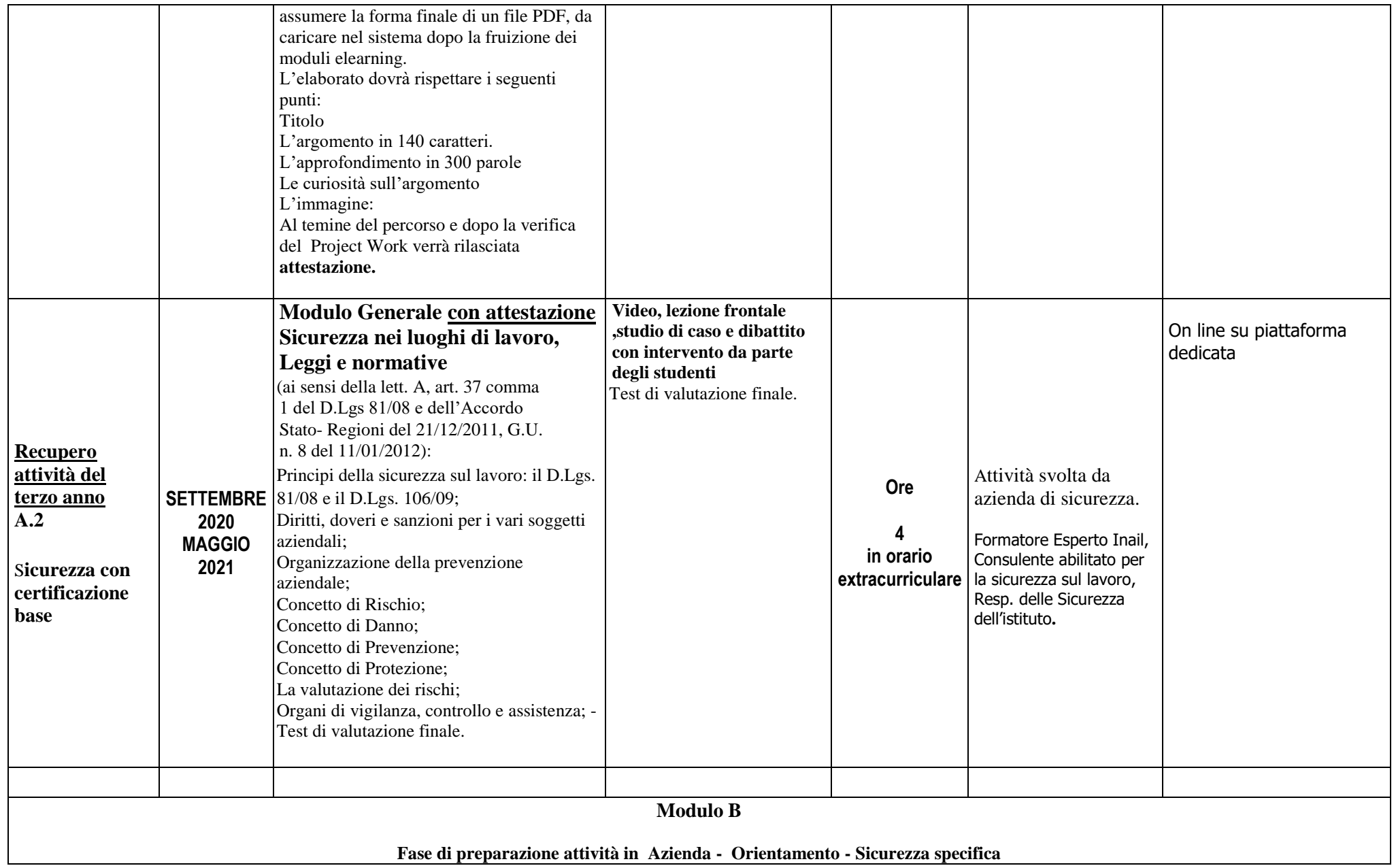

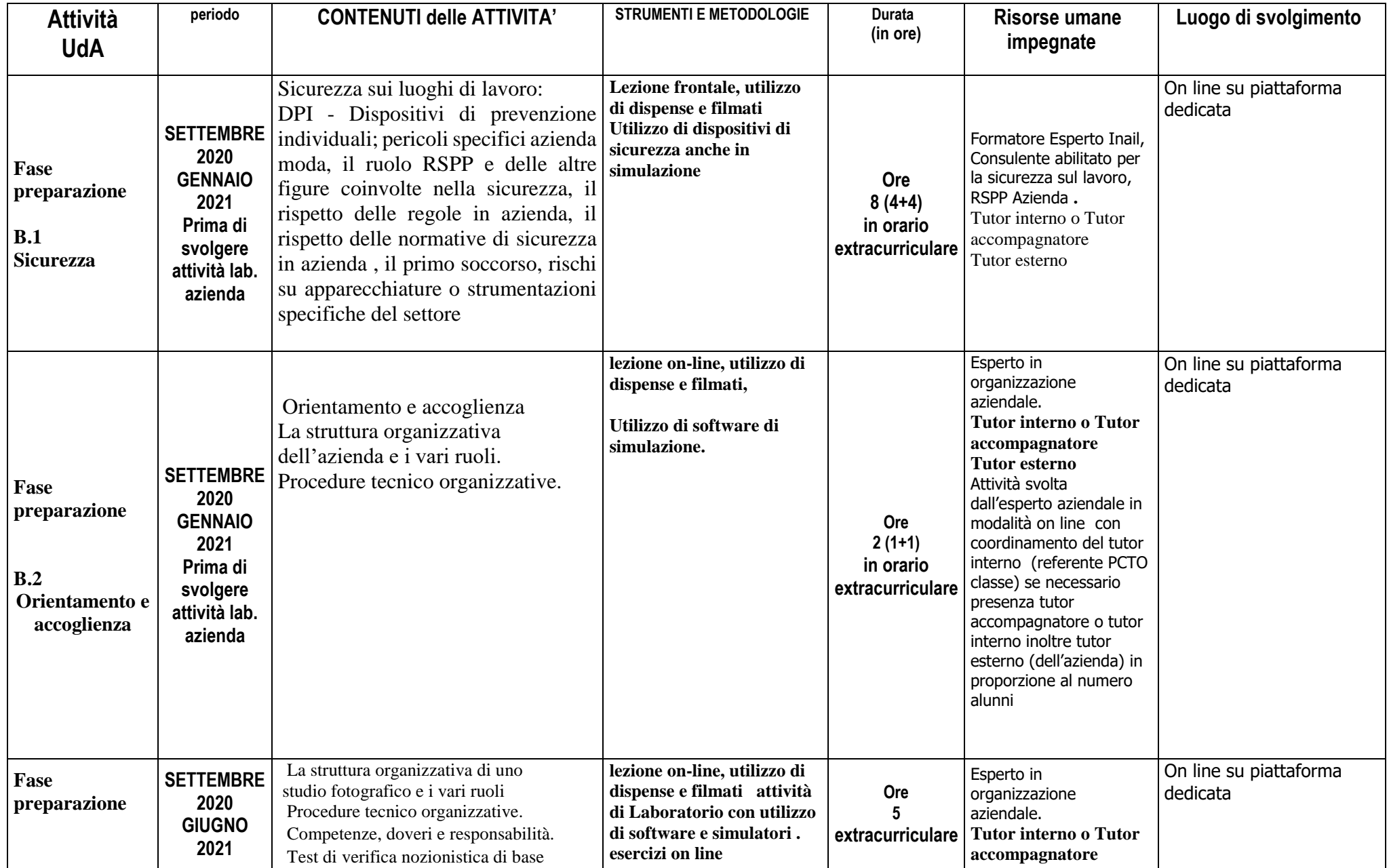

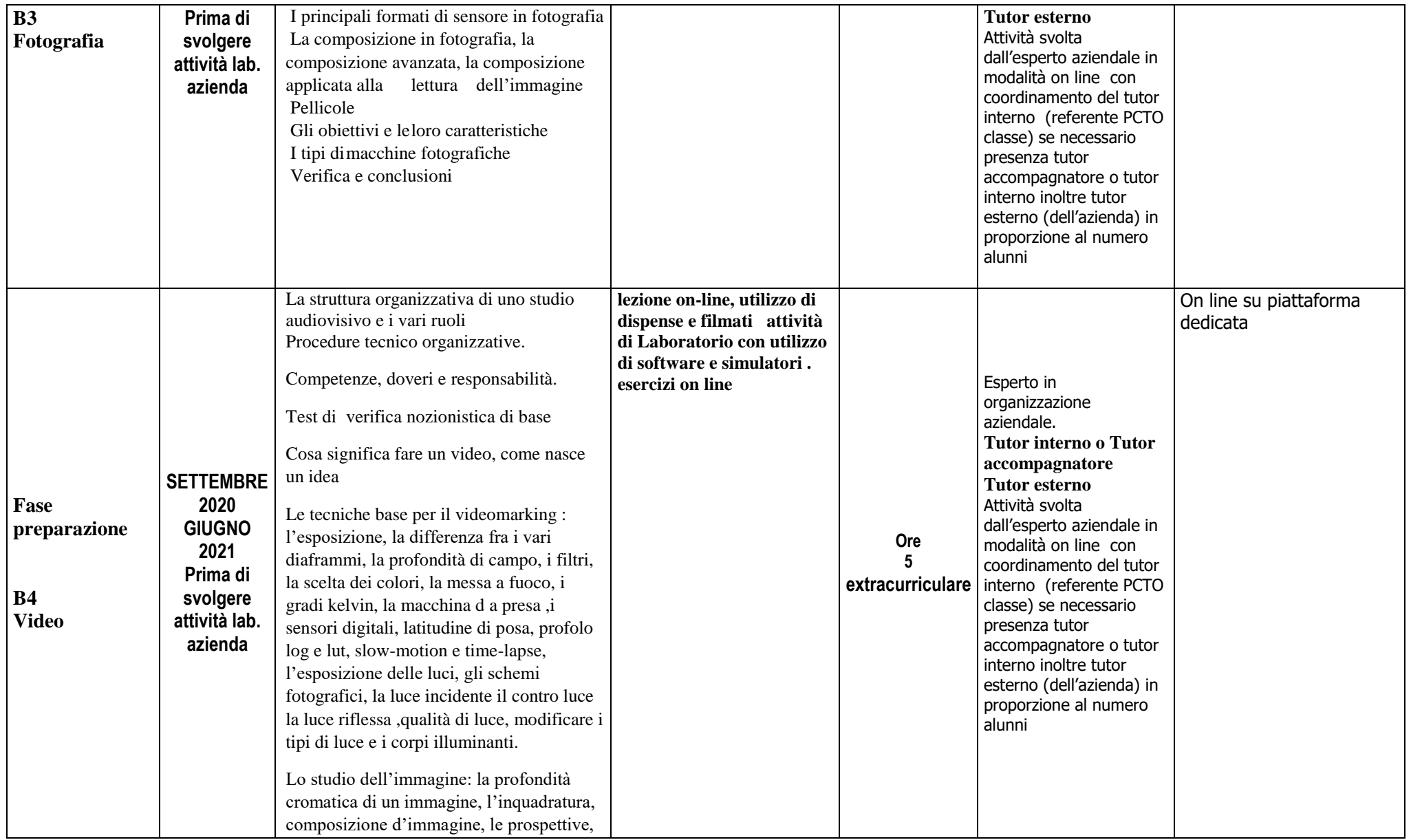

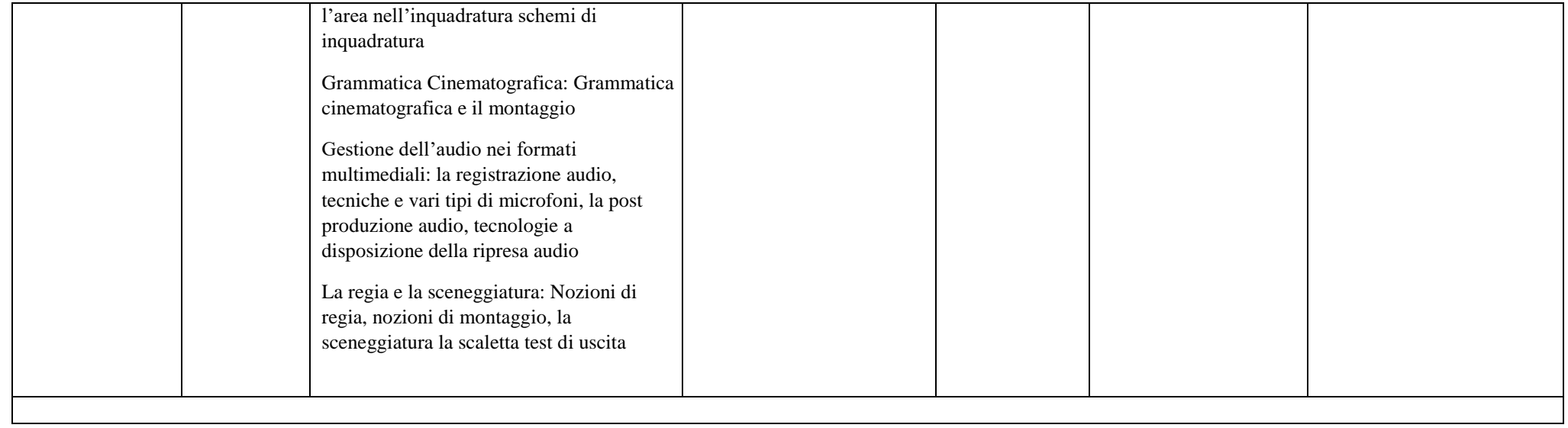

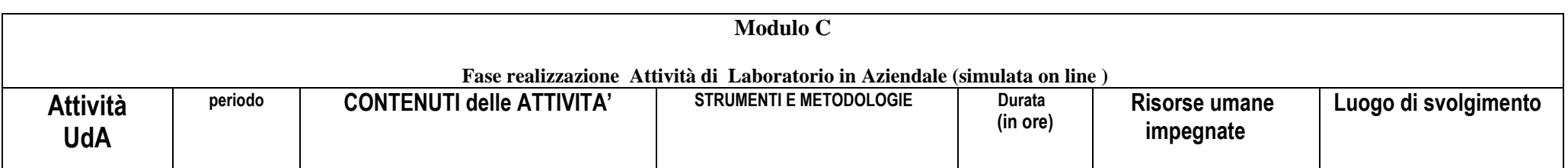

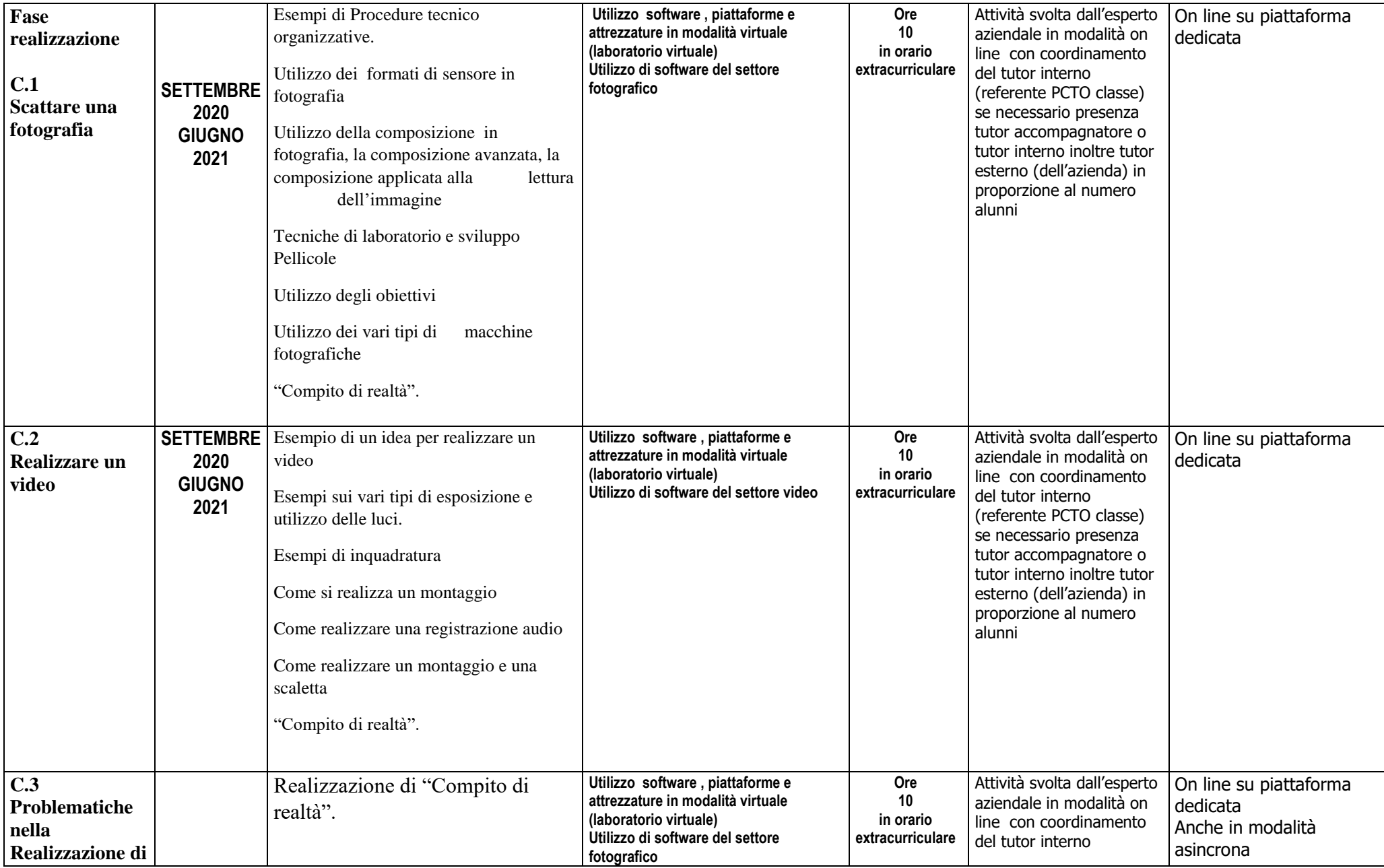

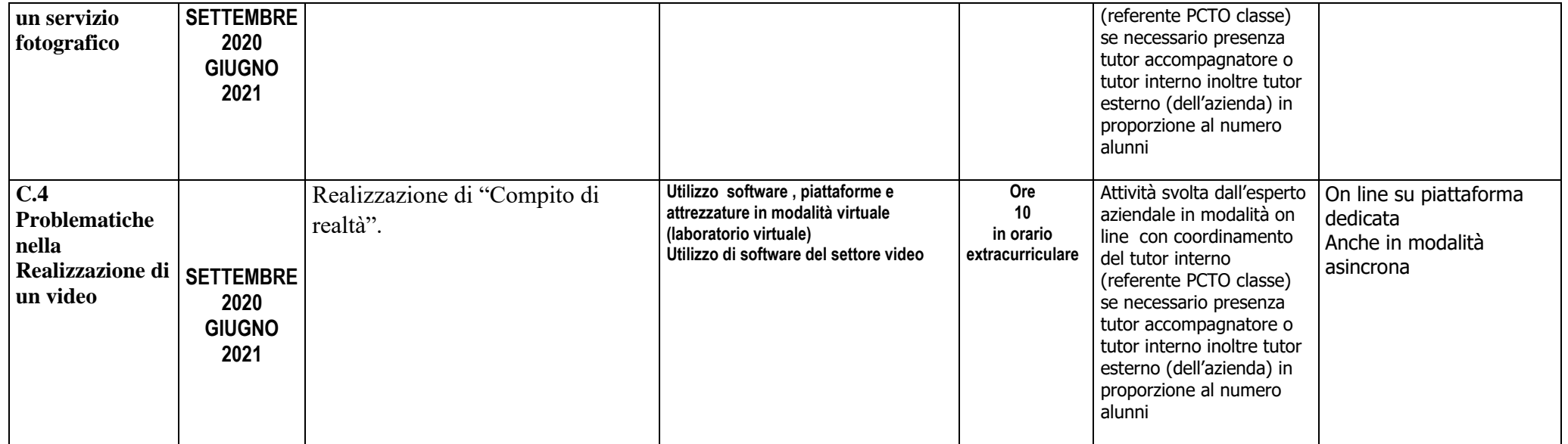

Totale ore 84 di cui 60 in azienda o con esperto azienda.